#### **BAB III**

#### **METODE PENELITIAN**

#### **A. Desain Penelitian**

 Penelitian ini merupakan penelitian mix methods, yaitu suatu langkah penelitian dengan menggabungkan dua bentuk pendekatan dalam penelitian, yaitu kualitatif dan kuantitatif. Menurut (Sugiyono,2011) mix methods adalah metode penelitian dengan mengkombinasikan antara dua metode penelitian sekaligus, kualitatif dan kuantitatif dalam suatu kegiatan penelitian, sehingga akan diperoleh data yang lebih komprehensif, valid, reliabel, dan objektif. Pendekatan mix methods diperlukan untuk menjawab rumusan masalah yang telah terangkum dalam bab I, rumusan masalah yang pertama dapat dijawab melalui pendekatan kualitatif dan rumusan masalah yang kedua dapat dijawab melalui pendekatan kuantitatif. Hal ini dilakukan untuk menemukan jawaban dari permasalahan yang ada. Penelitian ini menggunakan metode mix methods eksploratoris sekuensial. Mix methods eksploratoris sekuensial merupakan penelitian yang pada tahap pertama peneliti mengumpulkan dan menganalisis data kualitatif kemudian mengumpulkan data kuantitatif dan menganalisisnya pada tahap kedua yang didasarkan pada hasil dari tahap pertama (Sugiyono, 2013). Alasan yang menjadi latar belakang dalam pemilihan metode penelitian ini karena, penulis ingin mengetahui tentang strategi dan pengaruh penerbangan Low Cost Carrier Citilink terhadap minat beli penumpang di Bandar Udara I Gusti Ngurah Rai Bali secara lebih mendalam.

# **B. Populasi dan Sampel**

1. Populasi

 Populasi adalah keseluruhan dari jumlah yang akan diteliti atau diamati. Populasi bukan hanya orang (manusia), tetapi juga bisa bentuk makhluk hidup lain ataupun benda-benda alam yang lain (Nisfiannoor,2009). Dalam penelitian ini ukuran atau jumlah populasi tidak diketahui (infinite population), karena jumlahnya tidak diketahui dengan pasti sehingga sulit untuk menemukan angka yang cocok, maka populasi dalam penelitian ini adalah seluruh pengguna layanan jasa Maskapai Citilink Indonesia dari dan tujuan ke Bandar Udara I Gusti Ngurah Rai Bali. POGYAKARTE

# 2. Sampel

 Sampel adalah bagian dari jumlah dan karakteristik yang dimiliki oleh populasi tersebut (Sugiyono,2018). Sampel dalam penelitian ini menggunakan teknik non probability sampling dengan cara purposive sampling. Cara tersebut dapat dilakukan dengan mempertimbangkan syarat responden tertentu. Syarat menjadi responden dalam penelitian ini ialah penumpang yang pernah menggunakan jasa penerbangan Maskapai

Citilink dari dan ke tujuan Bandar Udara I Gusti Ngurah Rai Bali. Pendapat Roscoe dalam Sugiyono (2011),"ukuran sampel yang layak dalam penelitian adalah 30 sampai 500 responden". Dalam penelitian ini jumlah populasi belum diketahui, dikarenakan jumlah populasi yang masih belum diketahui. Sesuai pendapat diatas sampel dalam penelitian ini dapat diambil sebanyak 100 responden.

# **C. Teknik Pengumpulan Data**

 Peneliti mengumpulkan data-data yang relevan dengan penelitiannya untuk kemudian diolah. Pengumpulan data ini dilakukan menggunakan beberapa langkah-langkah. Adapun penjelasannya sebagai berikut:

 $^{2}$ G $\overline{L}$ 

a. Interview/Wawancara

 Menurut Sugiyono(2016), wawancara digunakan sebagai teknik pengumpulan data apabila peneliti ingin melakukan studi pendahuluan untuk menemukan permasalahan yang harus diteliti, dan juga apabila peneliti ingin mengetahui hal-hal dari responden yang lebih mendalam. Dalam metode wawancara dalam penelitian ini yang menjadi narasumber ataupun informan kunci ialah General Manager Maskapai Citilink dengan mengunakan wawancara semi terstruktur. Daftar pertanyaan wawancara tersaji pada Lampiran 1.

## b. Angket/Kuesioner

Angket atau kuesioner menurut Sugiyono(2016) merupakan teknik pengumpulan data yang dilakukan dengan cara memberi seperangkat pertanyaan atau pernyataan tertulis kepada responden untuk dijawabnya. Kuesioner merupakan teknik pengumpulan data yang efisien bila peneliti tahu dengan pasti variabel yang akan diukur dan tahu apa yang bisa diharapkan dari responden.

Penelitian ini menggunakan angket atau kuesioner, Secara umum teknik dalam pemberian skor yang digunakan dalam kuesioner penelitian ini adalah teknik skala Likert.

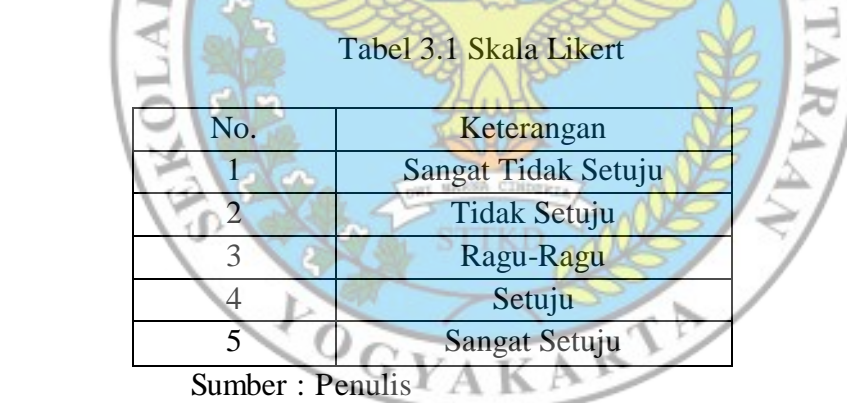

 Penggunaan skala Likert menurut Sugiyono(2006) skala Likert digunakan untuk mengukur sikap, pendapat dan persepsi seseorang atau sekelompok orang tentang fenomena sosial". Dalam angket tersebut terdapat komponen-komponen pertanyaan yang dapat dinilai menjadi pacuan peneliti untuk memperoleh sebuah jawaban. kuesioner pada penelitian ini tersaji pada Lampiran 2.

c. Observasi

 Menurut Sugiyono (2015) mengemukakan bahwa, observasi merupakan pemuatan penelitian terhadap suatu objek. Dalam melakukan observasi peneliti mencatat hal-hal yang berkaitan dengan penelitian. Metode observasi dilakukan peneliti melalui pengamatan secara langsung pada obyek penelitian di Bandar Udara I Gusti Ngurah Rai Bali pada segi pelayanan dan pemenuhan ekspetasi penumpang pada Maskapai Citilink. Lembar Observasi pada penelitian ini tersaji pada Lampiran 4.

d. Studi Dokumentasi

 Penelitian ini menggunakan metode dokumentasi di lakukan dengan mengumpulkan foto dan dokumen yang menunjang penelitian ini. Foto-foto yang peneliti dapat selama kegiatan wawancara dan observasi di Bandar Udara I Gusti Ngurah Rai Bali. Dokumen yang peneliti gunakan sebagai dokumentasi adalah dokumen internal milik Maskapai Citilink Bandar Udara I Gusti Ngurah Rai Bali yang menunjang penelitian.

e. Studi Pustaka

 Metode penelitian melalui studi pustaka diperoleh dari buku atau pustaka yang berisi referensi-referensi yang diperlukan dalam penelitian, serta hasil penelitian sebelumnya yang sejenis yang

berguna untuk mendapatkan landasan teori mengenai masalah yang akan diteliti.

## **D. Uji Instrumen**

1. Hasil Uji Validitas

Kuisioner yang diberikan kepada 30 responden penumpang Maskapai Citilink di Bandar Udara I Gusti Ngurah Rai Bali. Uji validitas digunakan untuk mengukur sah atau valid tidaknya suatu kuesioner. Suatu kuesioner dikatakan valid jika pertanyaan pada kuesioner mampu untuk mengungkapkan sesuatu yang akan diukur oleh kuesioner tersebut. Uji validitas diolah pada aplikasi software microsoft excel 2007. Ketentuan validasi instrumen diukur berdasarkan kriteria validitas jika r hitung ≥ r tabel maka instrumen dinyatakan valid, tetapi jika r hitung < r tabel maka instrumen dinyatakan tidak valid.

| No. | <b>Butir Pertanyaan</b> | $\bigcap$ Thitung | <b>Ttabel</b> | Keterangan |
|-----|-------------------------|-------------------|---------------|------------|
| 1.  | Pertanyaan 1            | 0,579             | 0,361         | Valid      |
| 2.  | Pertanyaan 2            | 0,755             | 0,361         | Valid      |
| 3.  | Pertanyaan 3            | 0,776             | 0,361         | Valid      |
| 4.  | Pertanyaan 4            | 0,783             | 0,361         | Valid      |
| 5.  | Pertanyaan 5            | 0,843             | 0,361         | Valid      |
| 6.  | Pertanyaan 6            | 0,801             | 0,361         | Valid      |

**Tabel 3.2 Hasil Uji Validitas Variabel LCC** 

b.

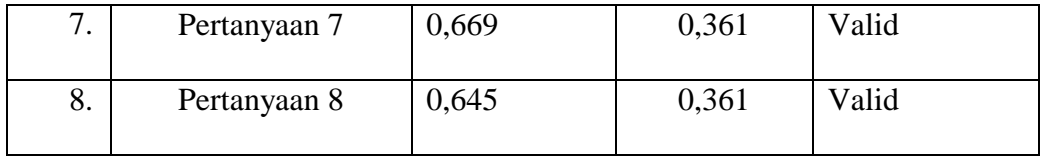

Sumber:pengolahan data microsoft excel, 2007

Dari tabel diatas diketahui bahwa masing-masing item telah memenuhi syarat dan dikatakan valid. Masing-masing item dapat dikatakan valid apabila memenuhi syarat ( $r_{hitung} > r_{table}$ ).

| No. | <b>Butir Pertanyaan</b> | <b>Thitung</b>             | <b>Ttabel</b> | Keterangan |
|-----|-------------------------|----------------------------|---------------|------------|
| 1.  | Pertanyaan 9            | 0,820                      | 0,361         | Valid      |
| 2.  | Pertanyaan 10           | 0,817                      | 0,361         | Valid      |
| 3.  | Pertanyaan 11           | 0,879                      | 0,361         | /alid      |
| 4.  | Pertanyaan 12           | 0,895                      | 0,361         | Valid      |
| 5.  | Pertanyaan 13           | 0,812<br>CIMB<br>OWL MARSA | 0,361         | Valid      |
| 6.  | Pertanyaan 14           | 0,865                      | 0,361         | Valid      |
| 7.  | Pertanyaan 15           | 0,647                      | 0,361         | Valid      |
| 8.  | Pertanyaan 16           | 0,812                      | 0,361         | Valid      |

**Tabel 3.3 Hasil Uji Validitas Variabel Minat Beli Penumpang** 

Sumber:pengolahan data microsoft excell,2007

Dari tabel dapat diatas diketahui bahwa masing-masing item telah memenuhi syarat untuk dapat dikatakan valid. Masing-masing item dapat di katakan valid apabila memenuhi syarat ( $r_{hitung} > r_{tablel}$ ).

#### 2. Uji Reliabilitas

Uji reliabilitas kuesioner dihitung menggunakan rumus *Cronbach's*  Alpha. Uji reliabilitas adalah indeks yang menunjukkan sejauh mana suatu alat ukur dapat dipercaya atau dapat diandalkan. Pengukuran reliabilitas dilakukan menggunakan aplikasi software microsoft excel 2007. Pengujian reliabilitas kuesioner dapat dilihat pada tabel berikut:

| Variabel               | Nilai Cronbach's Alpha | Keputusan |
|------------------------|------------------------|-----------|
| Lcc                    | 0,878                  | Reliabel  |
| <b>Minat Penumpang</b> | 0.926                  | Reliabel  |

**Tabel 3.4 Hasil Uji Reliabilitas** 

Sumber:Sumber:pengolahan data microsoft excell,2007

Tabel diatas menunjukkan bahwa nilai *Cronbach's Alpha* dari variabel LCC adalah sebesar 0,878. Hal ini meunjukkan bahwa nilai *Cronbach's Alpha* 0,878 > 0,60 maka dapat dikatakan pertanyaan-pertanyaan pada kuesioner masuk dalam kategori reliabilitas tinggi. Pada tabel juga menunjukkan bahwa nilai *Cronbach's Alpha* dari variabel minat beli penumpang sebesar 0,926. Dalam hal ini berarti nilai *Cronbach's Alpha* 0,926 > 0,60 maka dapat dikatakan variabel kepuasan penumpang masuk dalam kategori reliabilitas tinggi menurut kriteria indeks reliabilitas.

#### **E.Teknik Analisis Data**

 Analisis data pada mix methods adalah proses penggabungan data kualitatif dan kuantitatif, mengorganisasikannya kedalam suatu pola, kategori dan satuan uraian dasar dengan demikian maka data-data yang lebih mudah dibaca dan disimpulkan. Adapun teknik analisis data kualitatif sebagai berikut :

1. Reduksi Data

 Reduksi data merupakan proses merangkum data, penyederhanaan dengan memfokuskan data sesuai dengan topik dan judul penelitian. Karena begitu banyaknya data yang diperoleh di lapangan sehingga perlu dianalisis dan dirangkum agar memberi gambaran yang jelas dan mempermudah peneliti dalam mengumpulkan data. Pada tahap ini, peneliti akan merangkum data-data yang diperoleh selama proses pengambilan data dari Bandar Udara I Gusti Ngurah Rai Bali.

2. Penyajian Data

 Proses selanjutnya yaitu penyajian data, yaitu kumpulan informasi tersusun yang memberi kemungkinan adanya pengambilan tindakan dan penarikan kesimpulan. Dalam penelitian kualitatif, data disajikan secara deskriptif dan tidak berbentuk tabel. Data-data yang diperoleh peneliti dengan mengamati dan mengawasi langsung dari lapangan maupun data yang diperoleh melalui wawancara disusun secara cermat dan sistematis dalam hasil penelitian dan pembahasan.

3. Penarikan Kesimpulan dan Verifikasi

Tahapan selanjutnya, peneliti membuat kesimpulan berdasarkan data-data awal yang didapatkan dari proses wawancara dan pengamatan langsung dilapangan atau observasi dan dokumentasi.

Kesimpulan ini bersifat sementara, dan penarikan kesimpulan berubah menjadi kesimpulan akhir yang akurat karena kesimpulan di verifikasi berdasarkan bukti-bukti yang valid serta konsisten yang mendukung data-data awal.

Adapun teknik analisis data kuantitatif sebagai berikut :

1. Analisis Regresi Linier Sederhana

 Analisis regresi linier sederhana adalah hubungan secara linier antara satu variabel independen dengan variabel dependen. Analisis ini untuk mengetahui arah hubungan antara variabel independen dengan variabel dependen apakah positif atau negatif dan untuk memprediksi nilai dari variabel dependen, apabila nilai variabel independen mengalami kenaikan atau penurunan, oleh karena itu peneliti menggunakan teknik analisis regresi linier sederhana untuk menguji nilai variabel (x) Low Cost Carrier terhadap variabel (y) minat beli penumpang. CYAKAB 2. Uji T

 Uji T atau test T adalah salah satu test statistik yang dipergunakan untuk menguji kebenaran atau kepalsuan hipotesis nihil yang menyatakan bahwa diantara dua buah mean sampel yang di ambil secara random dari populasi yang sama, tidak terdapat perbedaan yang signifikan. Jadi uji T digunakan peneliti untuk menguji kebenaran atau kepalsuan hipotesis yang dibuat peneliti yaitu apakah terdapat pengaruh Low Cost Carrier terhadap minat beli penumpang atau sebaliknya.

## 3. Koefisien Determinasi

Keterangan:

r

 Besarnya pengaruh variable independen terhadap variable dependen dapat diukur menggunakan rumus koefisien determinasi (KD) dalam Riduwan (2017: 62) yaitu sebagai GIRRO V berikut:

100%

KD = Koefisien determinasi

 $K\overline{D}$ 

= Koefisien korelasi

Bila hasil pengujian statistik menunjukkan Ha diterima, maka hal ini berarti bahwa variable independen (X) berpengaruh signifikan terhadap variable dependen (Y). Apabila Ha ditolak, maka hal ini berarti variable independen (X) tidak berpengaruh signifikan terhadap variable dependen (Y). Koefisien determinasi digunakan untuk mengetahui seberapa besar pengaruh positif atau negatif diantara variabel X dan variabel Y.